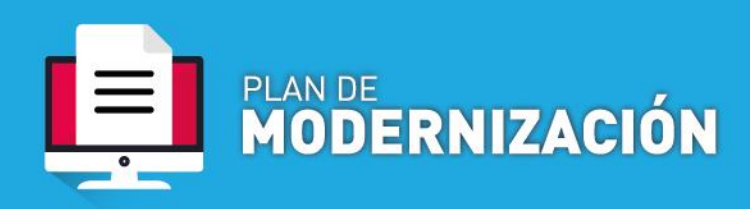

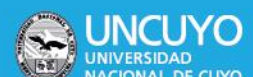

## **SOLICITUD DE DESIGNACIÓN EN CARGO DE GESTIÓN /**

## **SOLICITUD PRORROGA DE DESIGNACION EN CARGO DE GESTIÓN**

## Procedimiento

**A- Dependencias que operan por Sistema de Expediente Electrónico COMDOC III:** generar un documento electrónico DES Indicar como Título: "**S/DESIGNAR EN EL CARGO XXXX (cargo de gestión) A LA SRITA. ANA LOPEZ a partir del X/XX/XXXX hasta el XX/XX/XXXX PARA DESEMPEÑARSE EN EL ÁREA DE XXXXXXXX (SECRETARIA, ÁREA, COORDINACIÓN ETC)-**

y en el caso que se trate de una PRORROGA se deberá consignar : **S/ PRORROGAR LA DESIGNACIÓN EN EL CARGO XXXX (cargo de gestión) A LA SRITA. ANA LOPEZ a partir del X/XX/XXXX hasta el XX/XX/XXXX PARA DESEMPEÑARSE EN EL ÁREA DE XXXXXXXX (SECRETARIA, ÁREA, COORDINACIÓN ETC)-**

Adjuntar la documentación correspondiente.

**B- Dependencias que NO operan por Sistema de Expediente Electrónico COMDOC III:** remitir vía mail de una cuenta oficializada al email [exp-elect](mailto:exp-elect-uncuyo@uncu.edu.ar)[uncuyo@uncu.edu.ar,](mailto:exp-elect-uncuyo@uncu.edu.ar) con la documentación correspondiente, e indicar como asunto: **S/DESIGNAR O PRORROGAR LA DESIGNACIÓN (según corresponda) EN EL CARGO XXXX (cargo de gestión) A LA SRITA. ANA LOPEZ a partir del X/XX/XXXX hasta el XX/XX/XXXX PARA DESEMPEÑARSE EN EL ÁREA DE XXXXXXXX (SECRETARIA, ÁREA, COORDINACIÓN ETC)-**

Adjuntar la documentación correspondiente

## Requisitos mínimos

- Nota elevación dirigida al Secretario Económico Financiero (si es posible con la firma del responsable escaneada), solicitando la designación, las funciones a desempeñar, la RED presupuestaria a imputar el cargo, etc.-
- Archivo con documento que incluya CV, constancia CUIL, DNI(ambas caras)
- DDJJ de cargos firmada por quien corresponda

**IMPORTANTE**: La documentación solicitada deberá ser escaneada y acumulada en 3 archivos

- 1° Nota de elevación,
- 2° Archivo con documento que incluya CV, constancia CUIL, DNI y
- 3° el resto de documentación requerida